1. Simplify  $x = (56 + 18 \times 7) - 22(0.5 * 17)$ .

2. 
$$
\lambda = \frac{s}{f}
$$
 Solve for f where  $\lambda = 0.78$  and  $s = 340$ .

- 3. Simplify  $x = 10^{-0.28}$ .
- 4. Simplify  $x = log_{10} 0.89$ .
- 5. Simplify  $x = antilog<sub>10</sub> 1.68$ .
- 6. Convert to scientific notation 54,300,000.
- 7. Convert to scientific notation  $862.57 \times 10^{-5}$ .
- 8. Convert 78° into radians.
- 9. Calculate the sine of the angle  $\theta = 54^{\circ}$ .
- 10. Convert Cartesian coordinates (51, 17) to polar coordinates.

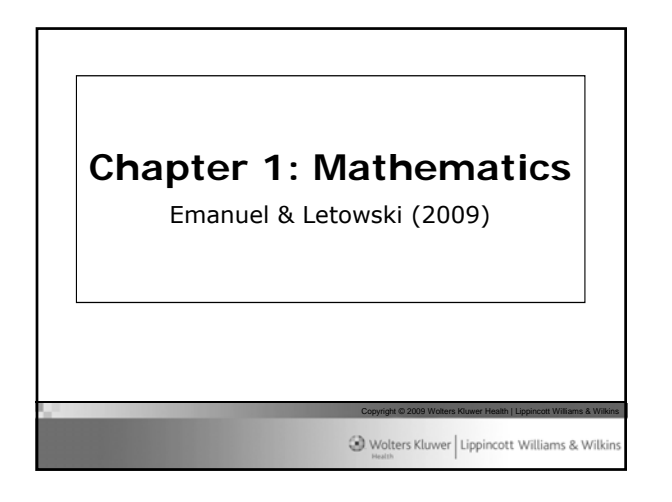

## Math topics for hearing science

- Arithmetic
- Algebra
- Geometry
- Trigonometry

Copyright © 2009 Wolters Kluwer Health | Lippincott Williams & Wilkins Wolters Kluwer | Lippincott Williams & Wilkin

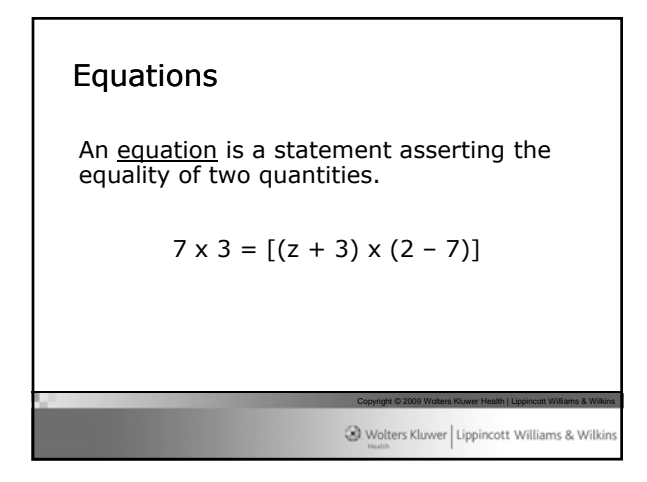

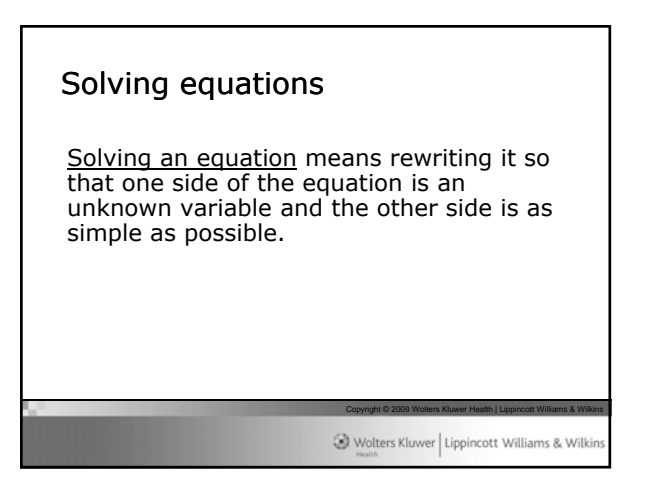

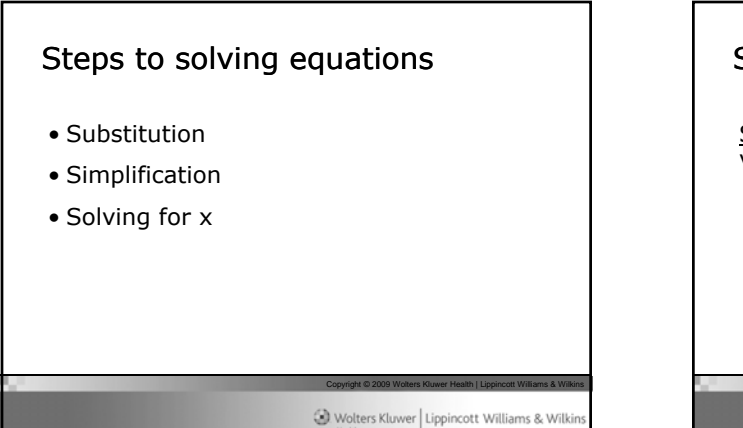

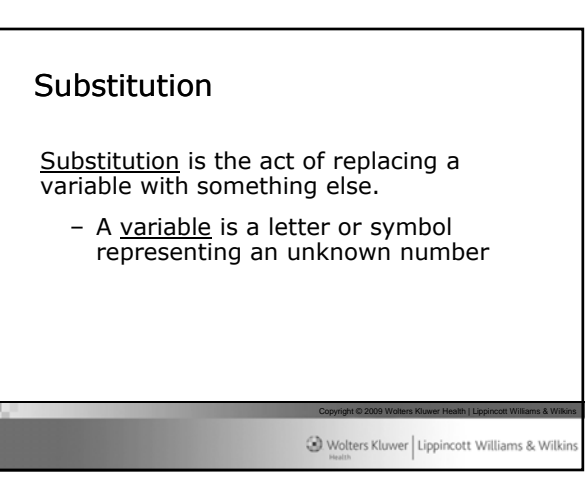

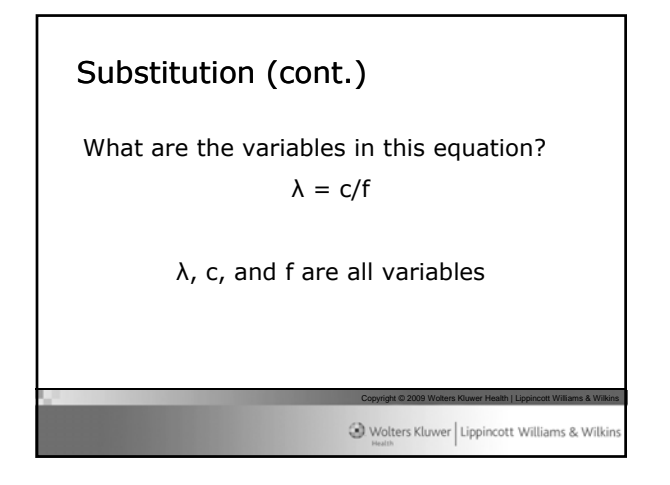

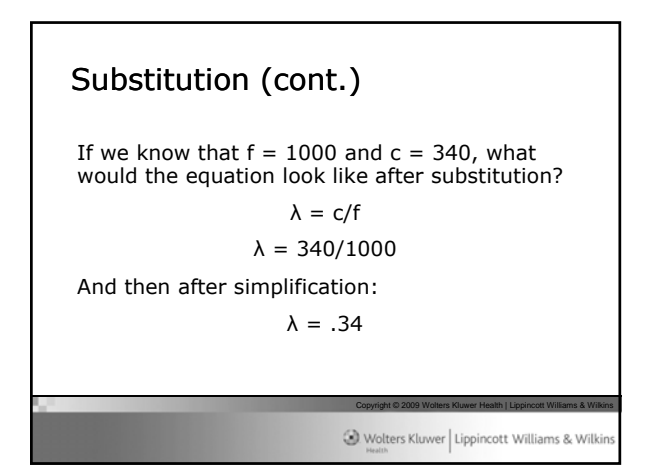

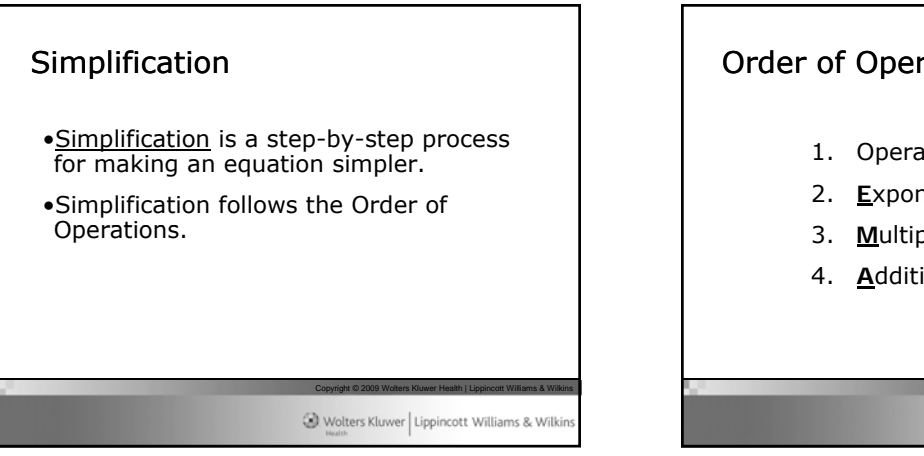

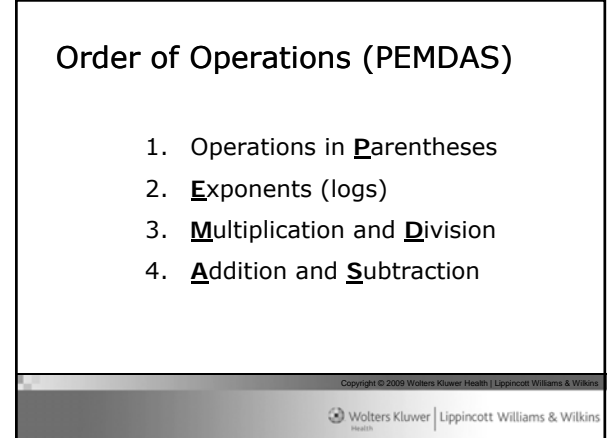

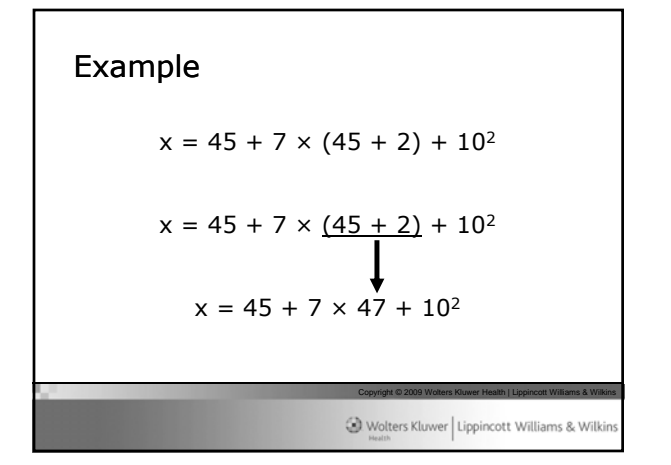

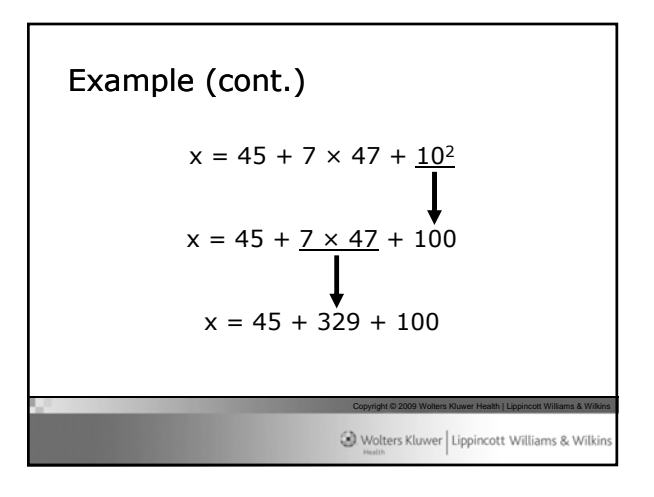

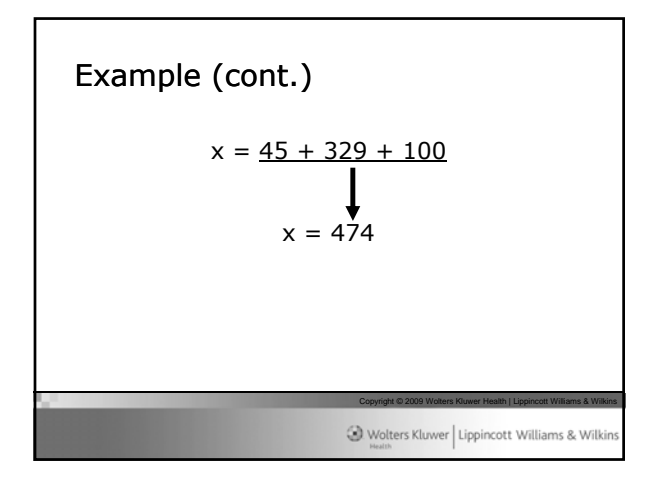

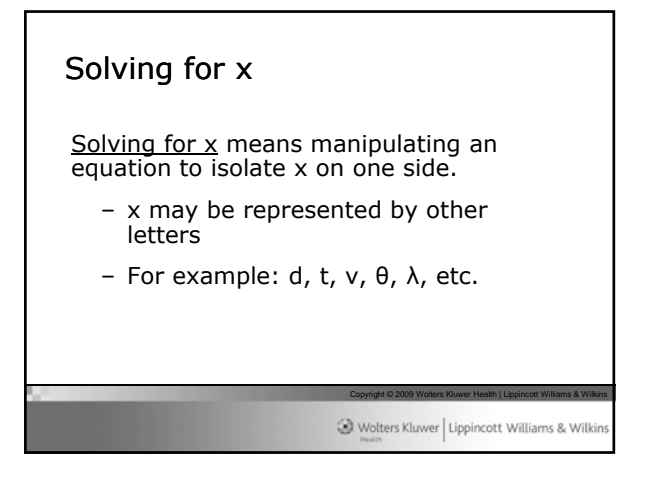

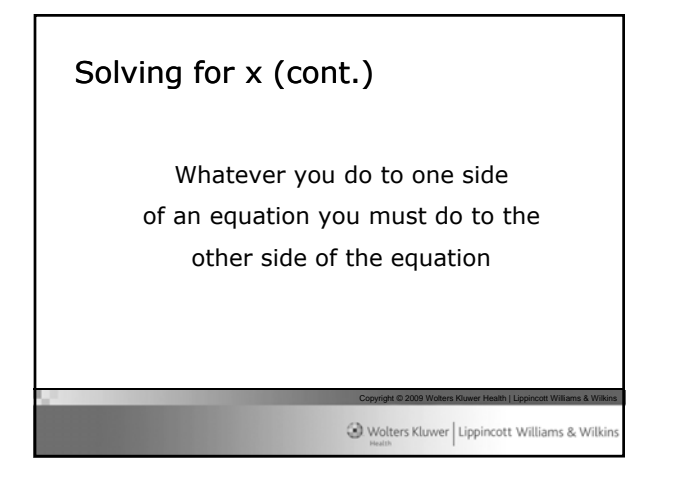

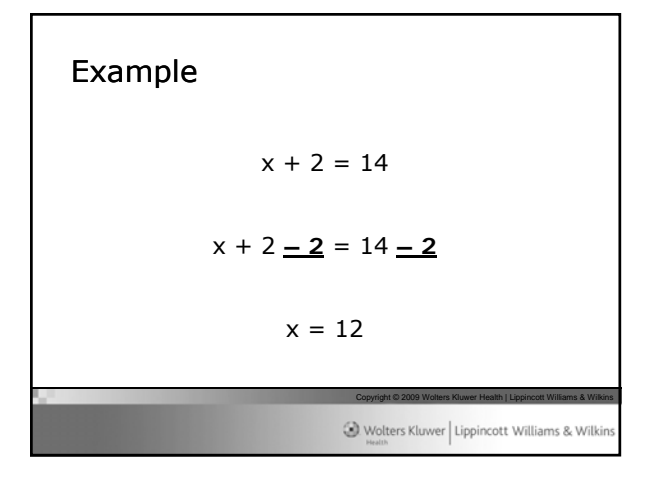

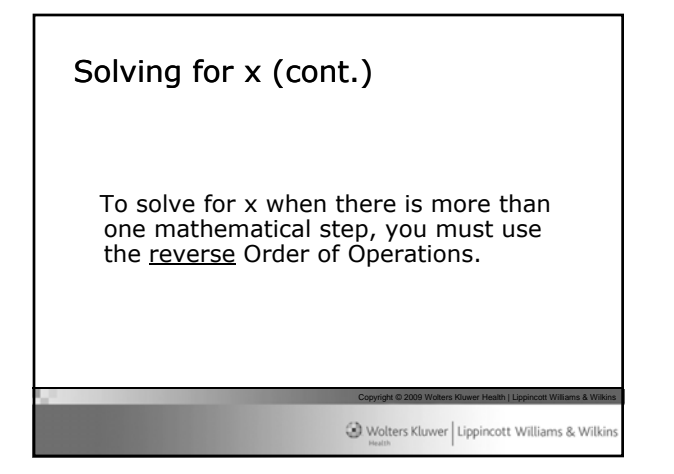

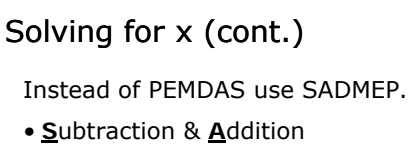

- **D**ivision & **M**ultiplication
- **E**xponentiation
- **P**arentheses

Copyright © 2009 Wolters Kluwer Health | Lippincott Williams & Wilkins Wolters Kluwer | Lippincott Williams & Wilkin

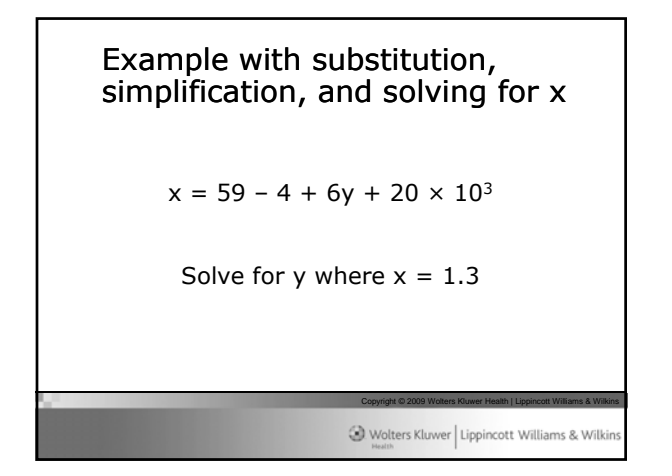

Example (cont.)  
\n
$$
x = 59 - 4 + 6y + 20 \times 10^3
$$
  
\n $1.3 = 59 - 4 + 6y + 20 \times \frac{10^3}{10^3}$   
\n $1.3 = 59 - 4 + 6y + \frac{20 \times 1000}{10^3}$   
\n $1.3 = 59 - 4 + 6y + 20,000$   
\n $3 \frac{1}{200}$ 

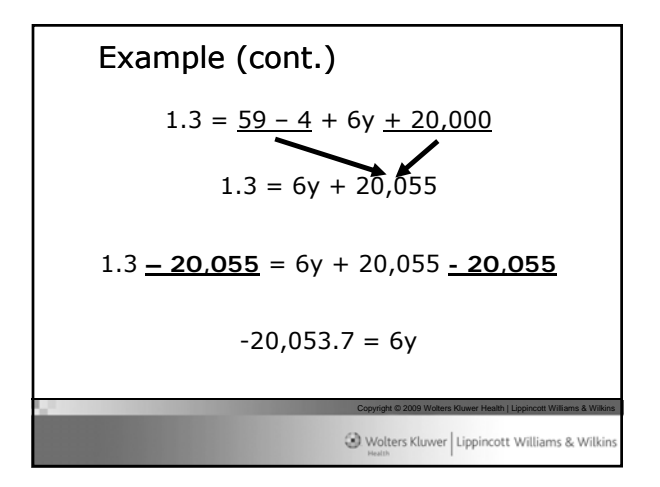

Example (cont.) -20,053.7 = 6y -20,053.7 **÷ 6** = 6y **÷ 6** Copyright © 2009 Wolters Kluwer Health | Lippincott Williams & Wilkins -3342.283333 = y -3342.28 = y

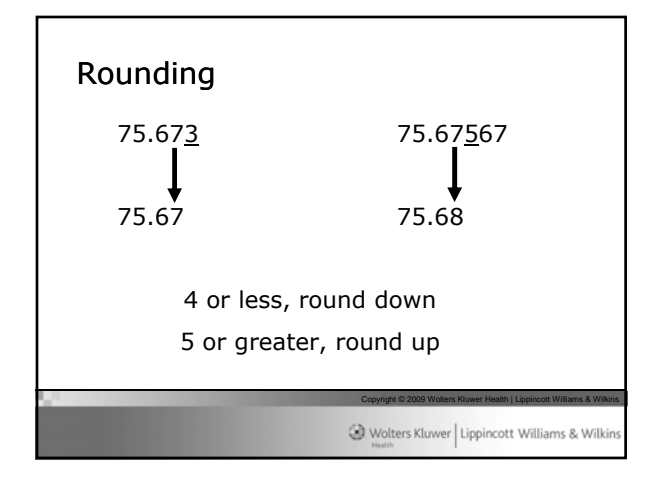

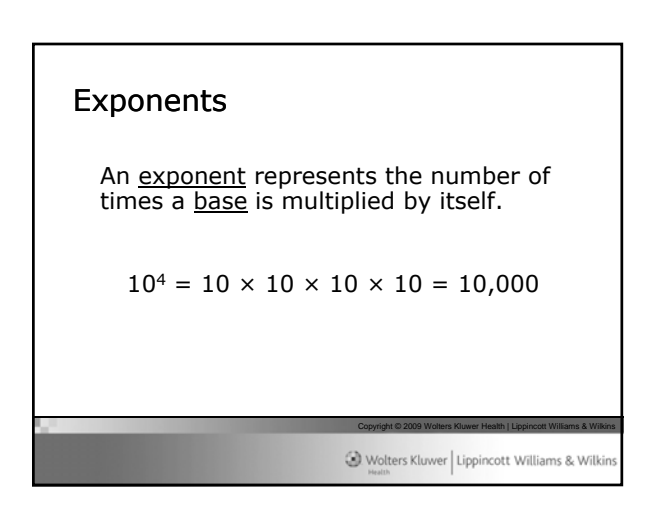

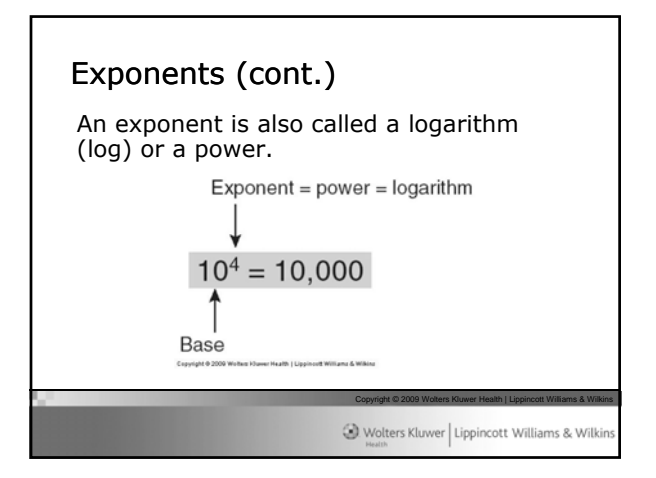

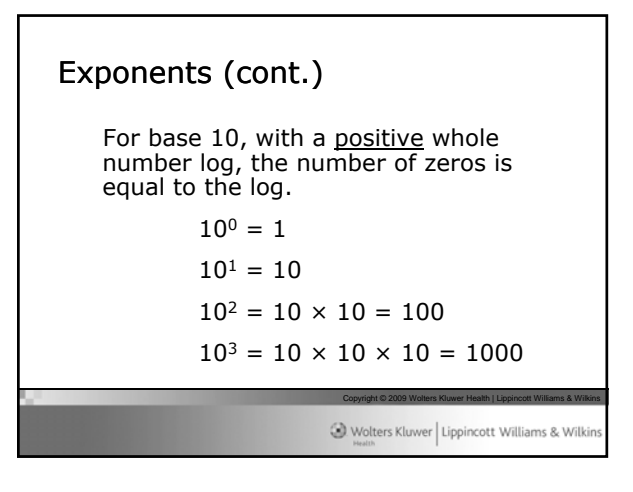

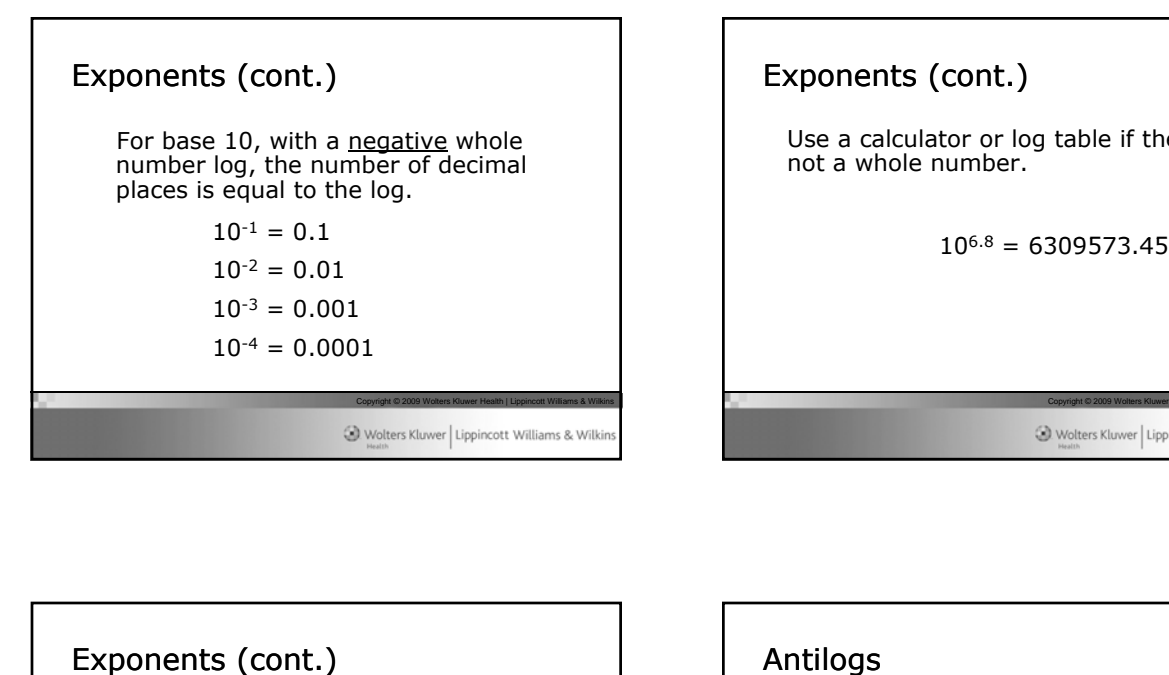

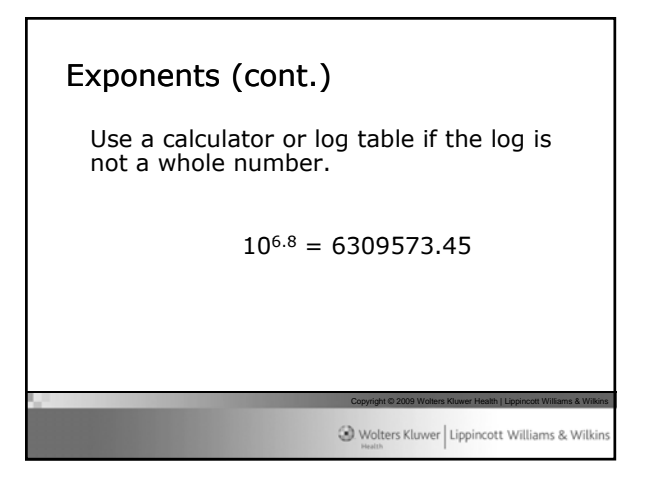

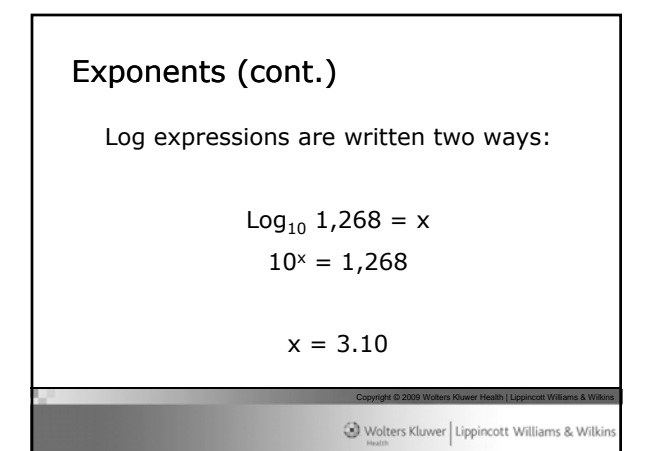

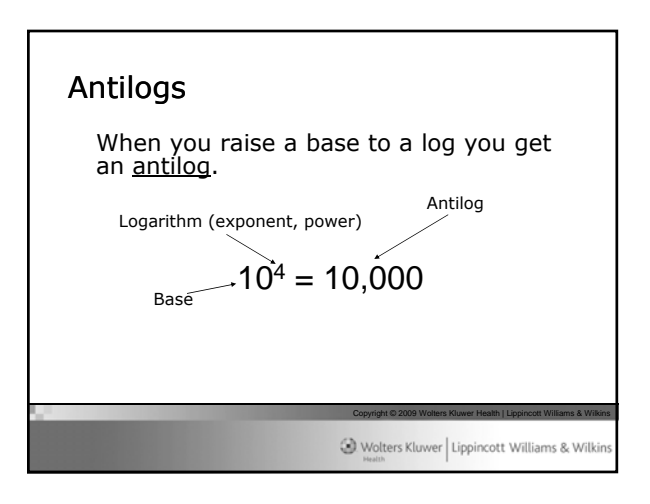

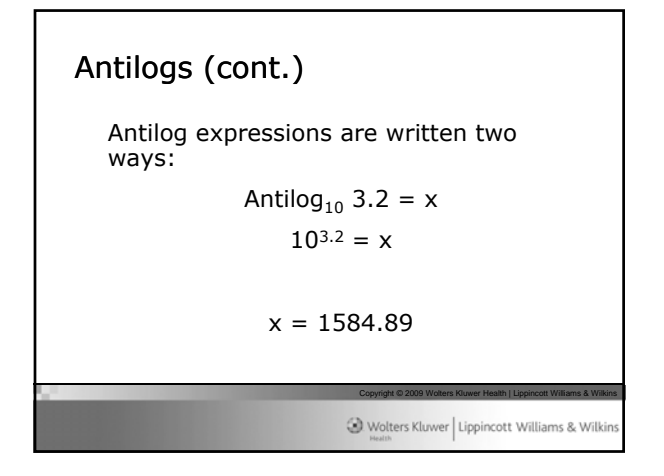

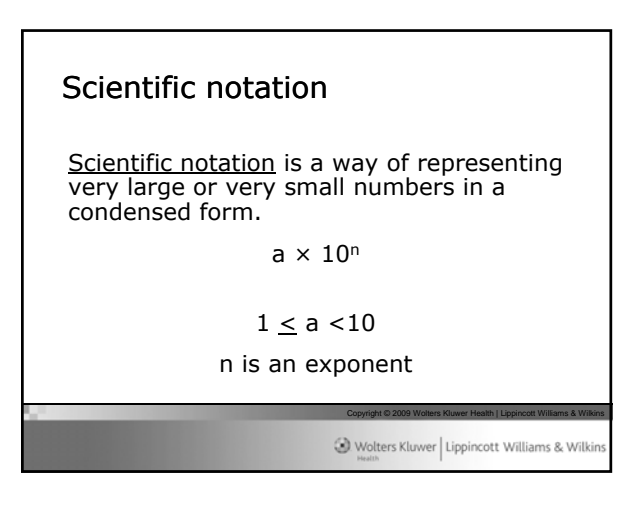

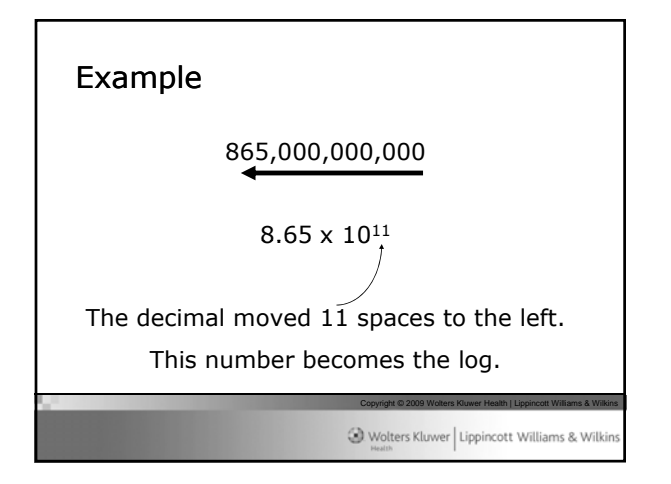

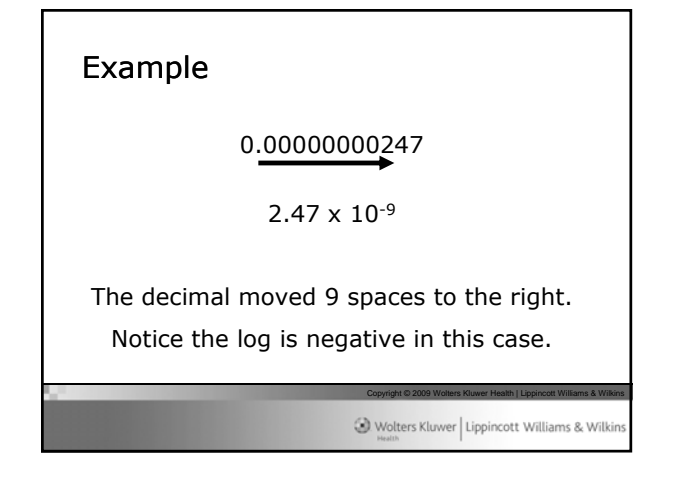

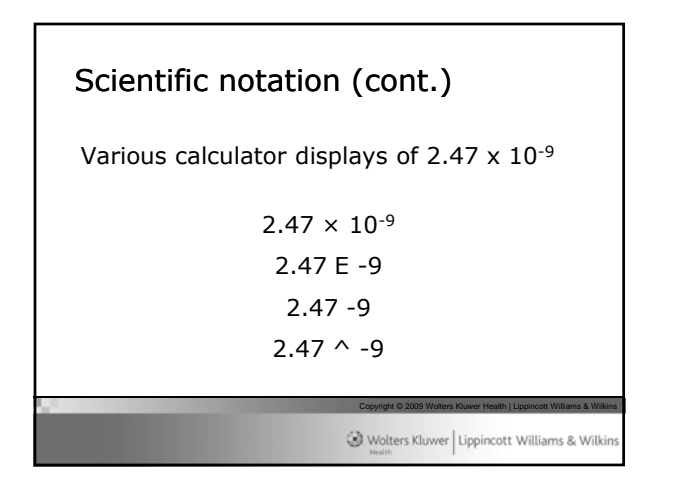

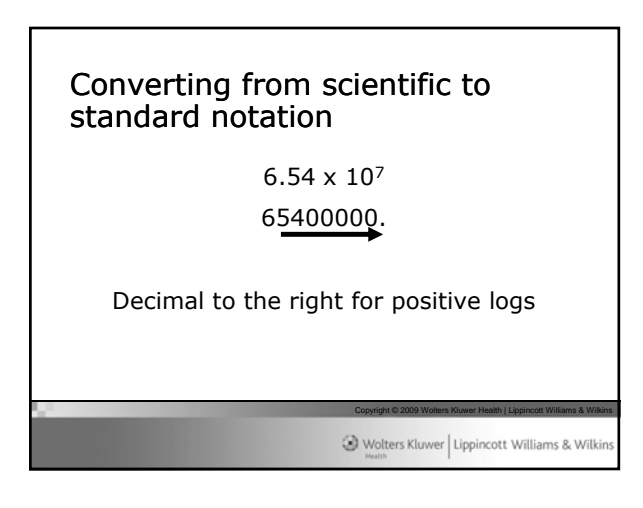

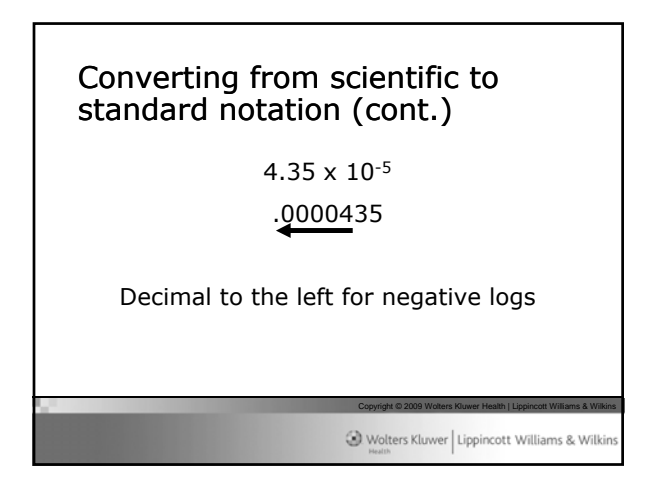

Dividing numbers in scientific notation\n
$$
\frac{a \times b}{c \times d} = \frac{a}{c} \times \frac{b}{d}
$$
\n\nSubstituting a solution to the following hypothesis. However, the equation is a solution of the following hypothesis.

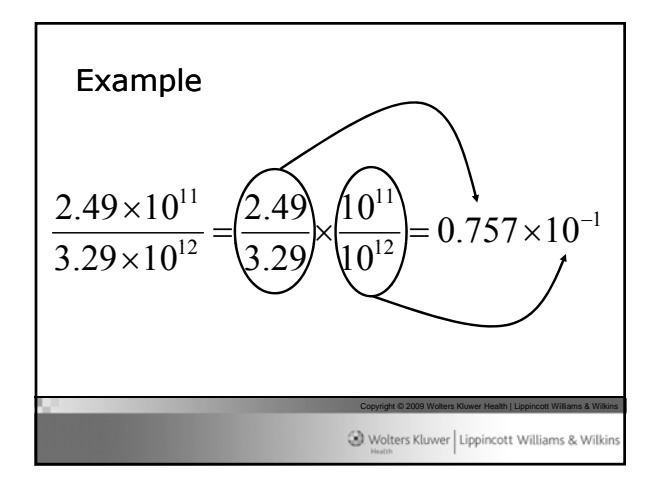

**Example (cont.)**  
\nNotice what happened to this part of the expression.  
\n
$$
\frac{10^{11}}{10^{12}} = 10^{-1}
$$
\n
$$
\frac{10^{11}}{10^{12}} = 10^{-1}
$$

Two basic log rules  
\n
$$
\frac{x^a}{x^b} = x^{a-b}
$$
\n
$$
x^a \times x^b = x^{a+b}
$$
\n
$$
x^{a} \times x^{b} = x^{a+b}
$$
\n
$$
x^{a} \times x^{b} = x^{a+b}
$$
\n
$$
x^{a} \times x^{b} = x^{a+b}
$$
\n
$$
x^{a} \times x^{b} = x^{a+b}
$$
\n
$$
x^{a} \times x^{b} = x^{a+b}
$$
\n
$$
x^{a} \times x^{b} = x^{a+b}
$$
\n
$$
x^{a} \times x^{b} = x^{a+b}
$$
\n
$$
x^{a} \times x^{b} = x^{a+b}
$$
\n
$$
x^{a} \times x^{b} = x^{a+b}
$$
\n
$$
x^{a} \times x^{b} = x^{a+b}
$$
\n
$$
x^{a} \times x^{b} = x^{a+b}
$$

┑

Example (cont.)

\nThe answer:

\n
$$
0.757 \times 10^{-1}
$$
\nExample 12.24

\nExample 21.24

\nExample 32.24

\nExample 4.24

\nExample 4.24

\nExample 4.24

\nExample 4.24

\nExample 4.24

\nExample 4.24

\nExample 4.24

\nExample 4.24

\nExample 4.24

\nExample 4.24

\nExample 4.24

\nExample 4.24

\nExample 4.24

\nExample 4.24

\nExample 4.24

\nExample 4.24

\nExample 4.24

\nExample 4.24

\nExample 4.24

\nExample 4.24

\nExample 4.24

\nExample 4.24

\nExample 4.24

\nExample 4.24

\nExample 4.24

\nExample 4.24

\nExample 4.24

\nExample 4.24

\nExample 4.24

\nExample 4.24

\nExample 4.24

\nExample 4.24

\nExample 4.24

\nExample 4.24

\nExample 4.24

\nExample 4.24

\nExample 4.24

\nExample 4.24

\nExample 4.24

\nExample 4.24

\nExample 4.24

\nExample 4.24

\nExample 4.24

\nExample 4.24

\nExample 4.24

\nExample 4.24

\nExample 4.24

\nExample 4.24

\nExample 4.24

\nExample 4.24

\nExample 4.24

\nExample 4.24

\nExample 4.24

\nExample 4.24

\nExample 4.24

\nExample 4.24

\nExample 4.24

\nExample

| Example (cont.)                                                                                                    | Geometry                   |
|----------------------------------------------------------------------------------------------------|----------------------------|
| $0.757 \times 10^{-1}$                                                                                                    | • Plane geometry           |
| $7.57 \times 10^{-2}$                                                                                                    | • Solid geometry           |
| $For conversion, the first number must become larger so the second number must become smaller.$                                                                                                    | —Three-dimensional objects |
| $\circ$ $\circ$ |                            |

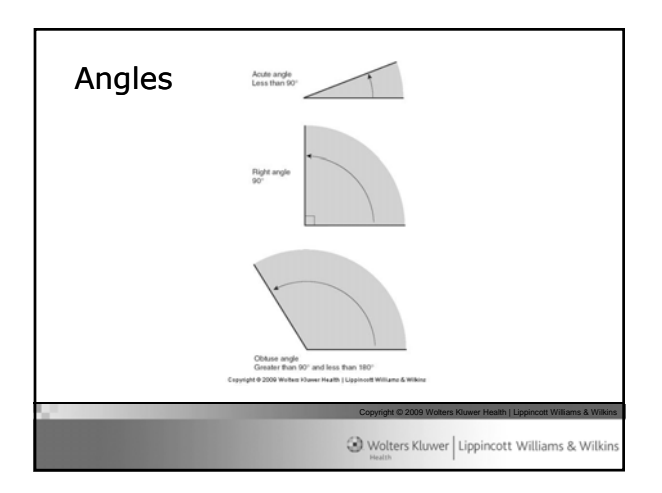

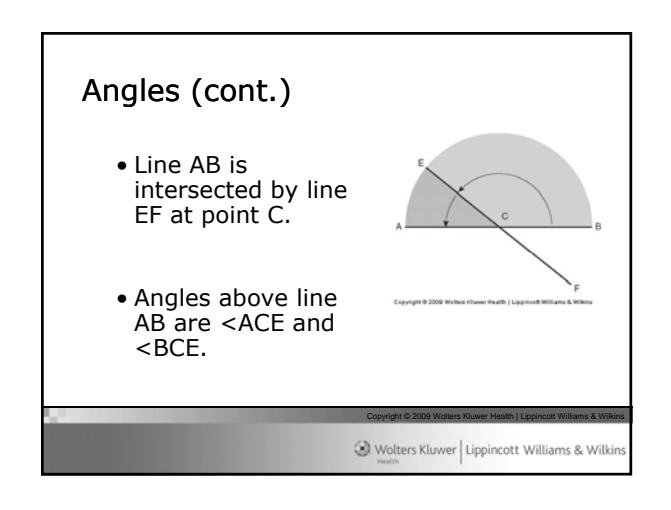

Volters Kluwer Lippincott Williams & Wilkin

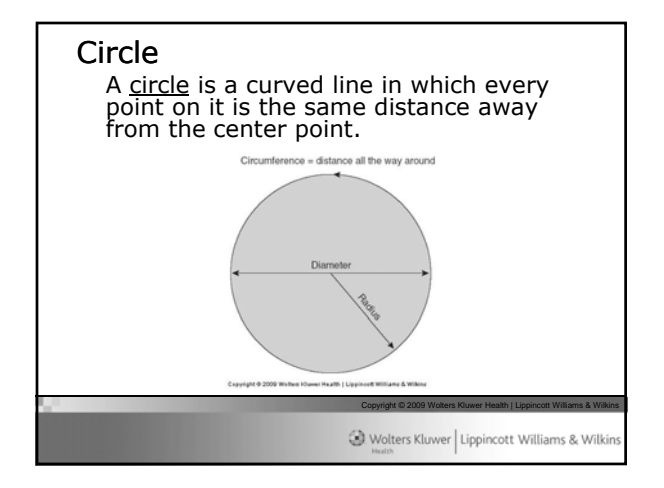

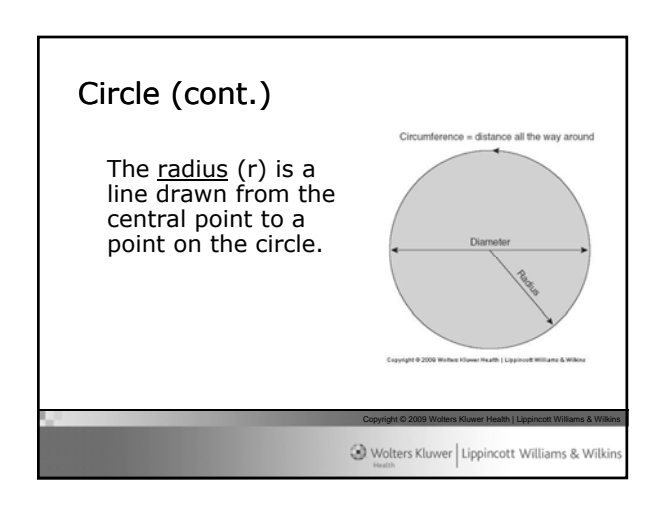

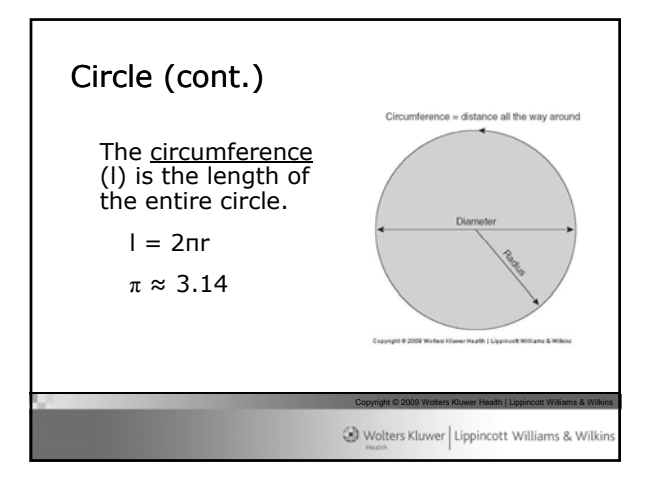

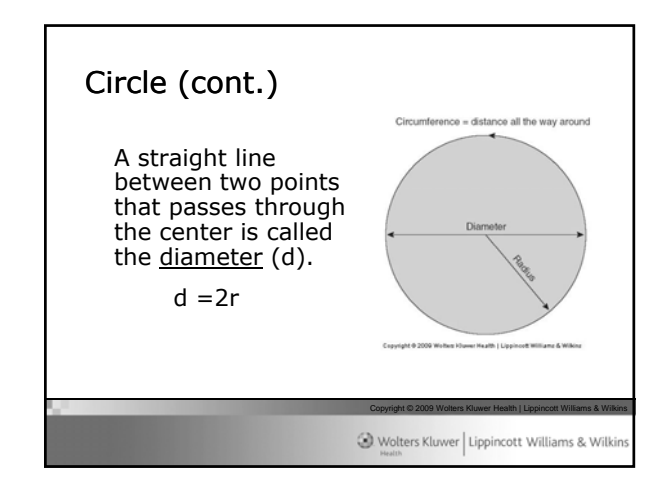

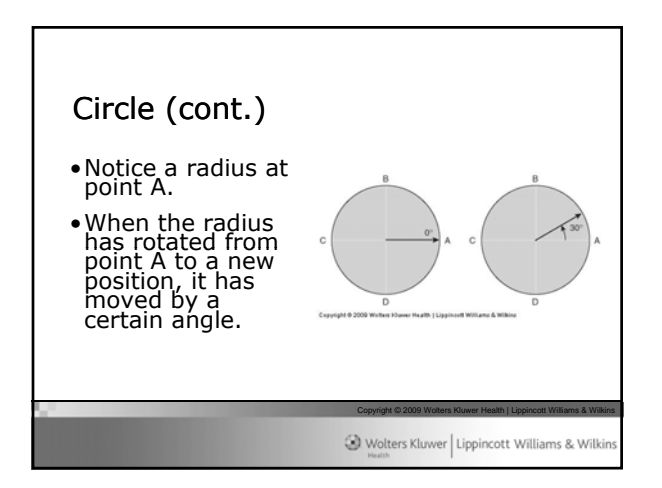

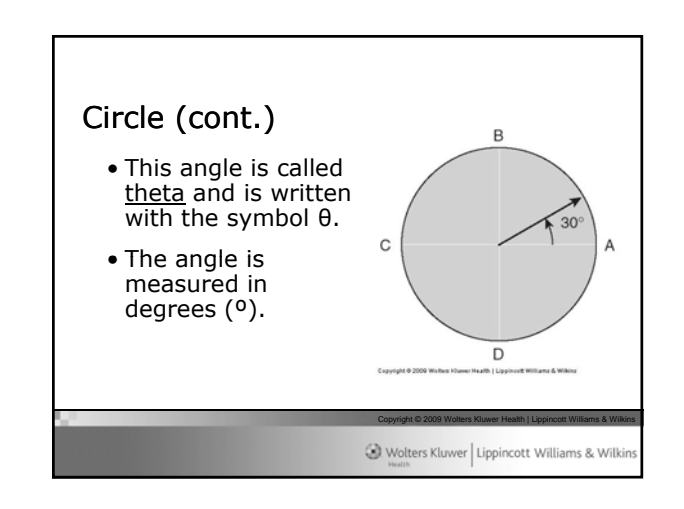

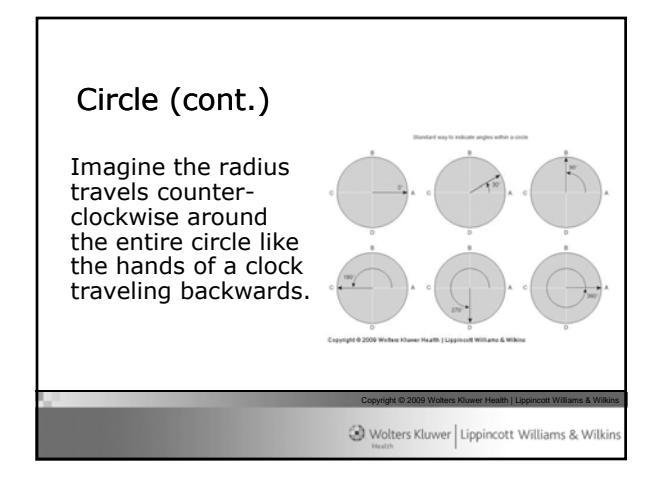

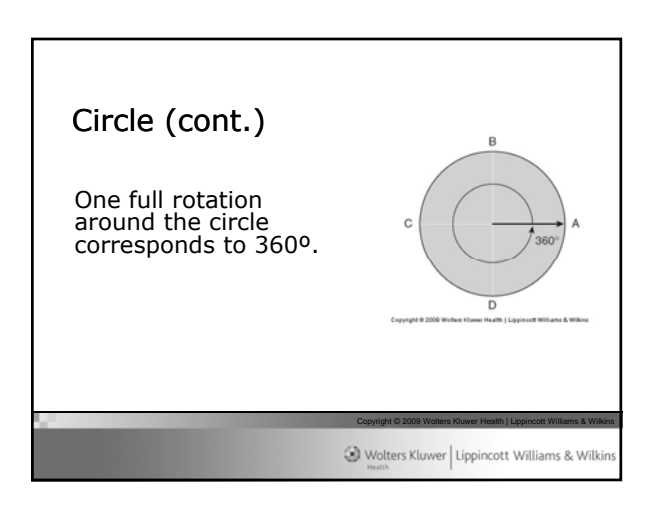

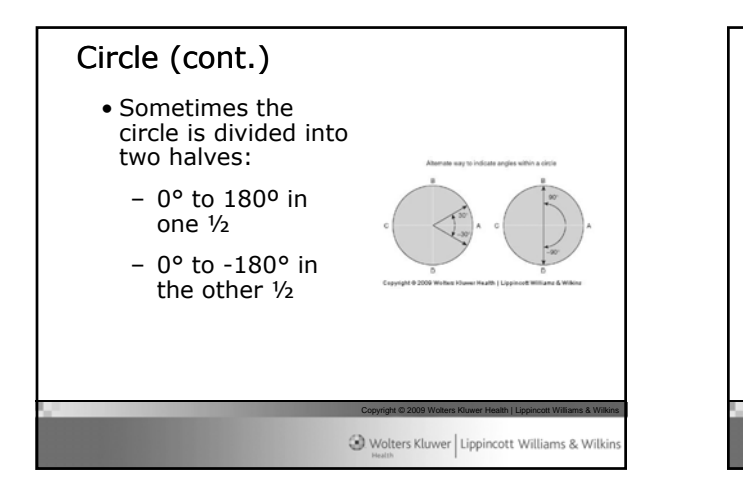

## Circle (cont.) • The other way to measure angles is with a unit called a radian (rad). • The whole circle (360°) has  $2\pi$  radians. D  $1 \text{ rad} = \frac{360^{\circ}}{2\pi} \approx 57.3^{\circ}$  $1^{\circ} = \frac{2\pi}{360^{\circ}} \approx 0.0175$ rad Copyright © 2009 Wolters Kluwer Health | Lippincott Williams & Wilkins Wolters Kluwer | Lippincott Williams & Wilkin

Circle (cont.) • To convert from degrees to radians:  $x(rad) = y^{\circ} \times \frac{\pi}{180^{\circ}}$ • To convert from radians to degrees:  $x^{\circ} = y(rad) \times \frac{180^{\circ}}{\pi}$ Copyright © 2009 Wolters Kluwer Health | Lippincott Williams & Wilkins Wolters Kluwer | Lippincott Williams & Wilki

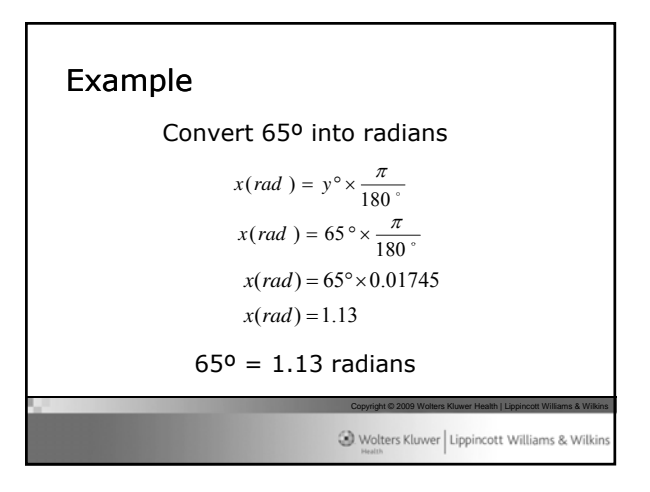

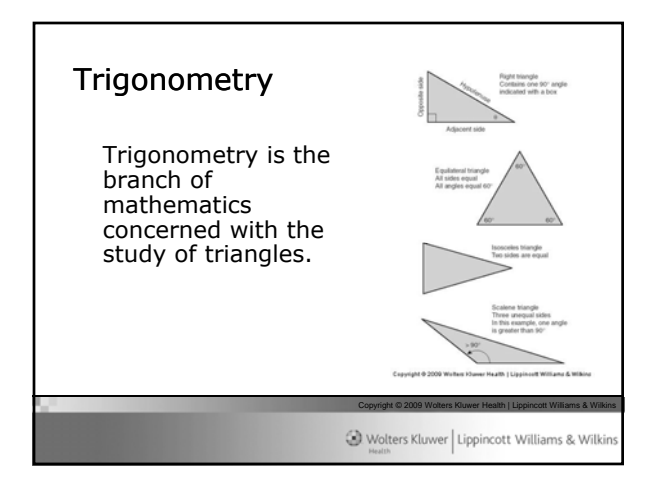

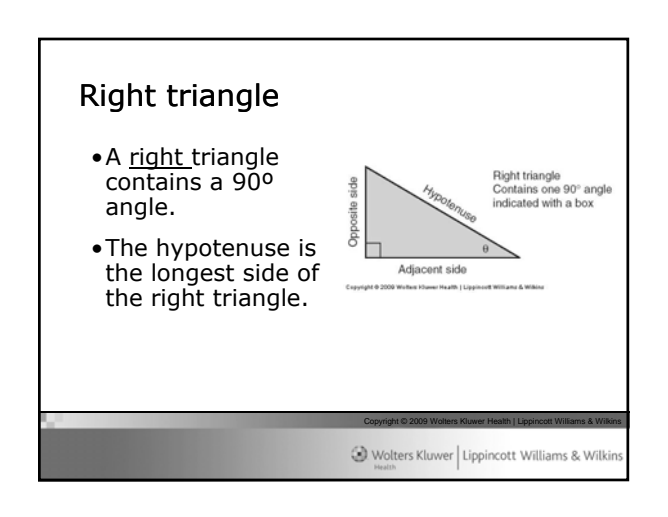

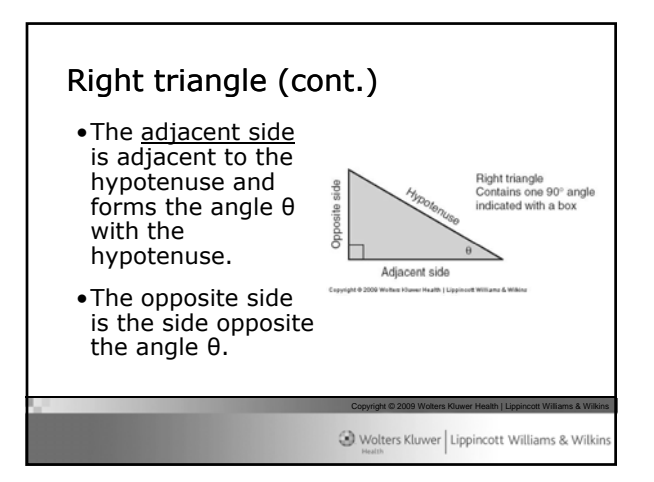

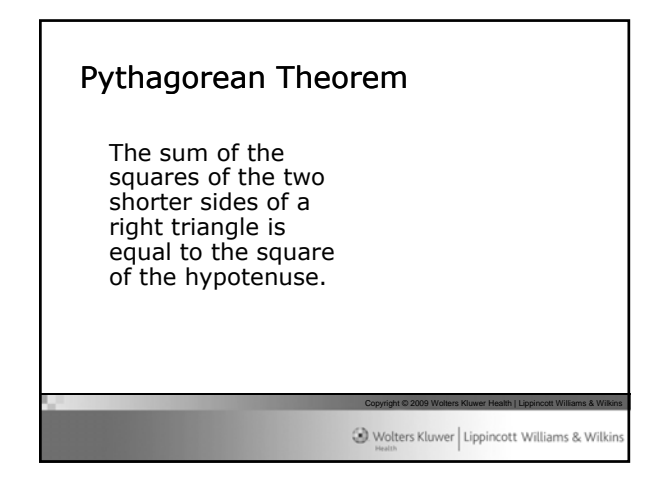

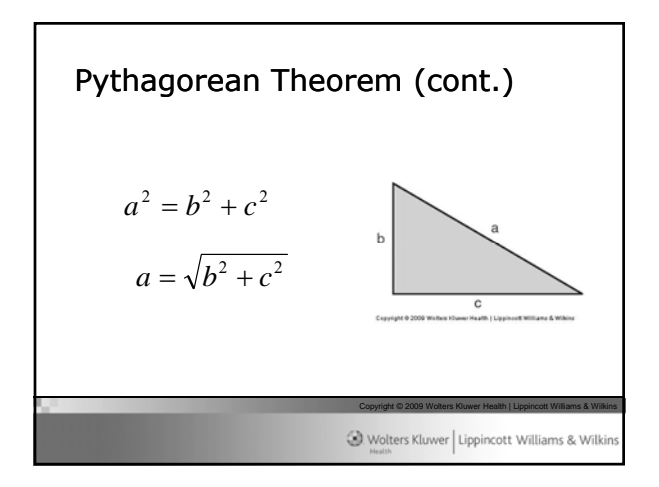

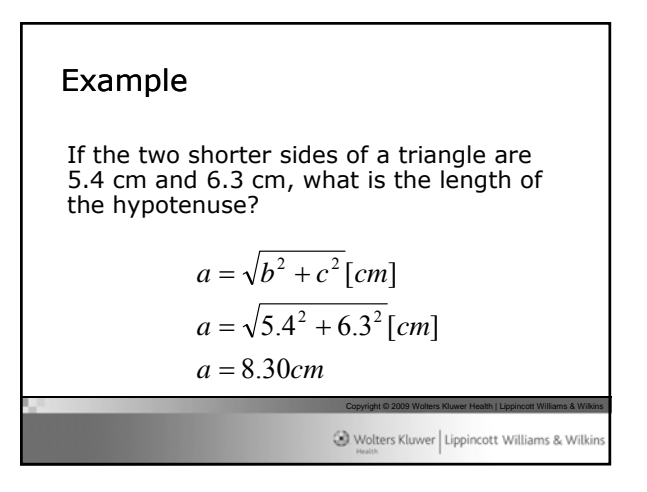

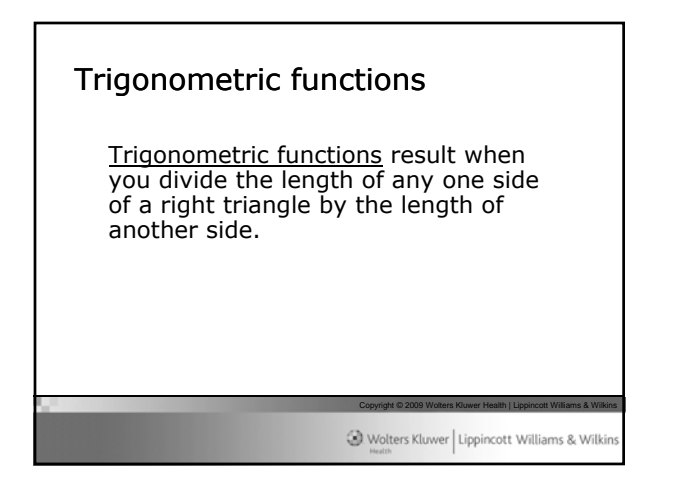

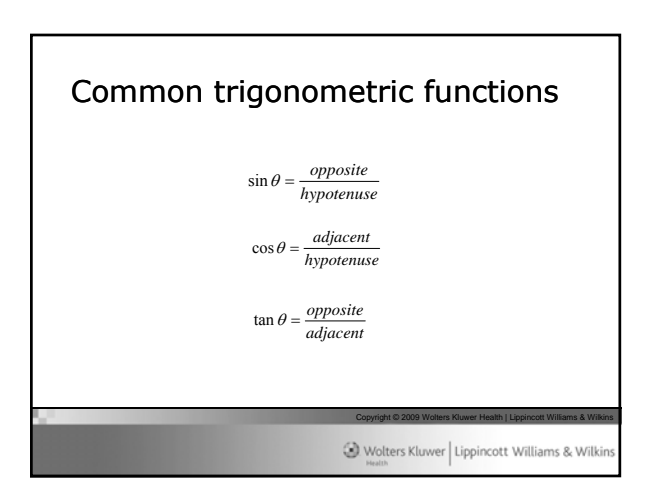

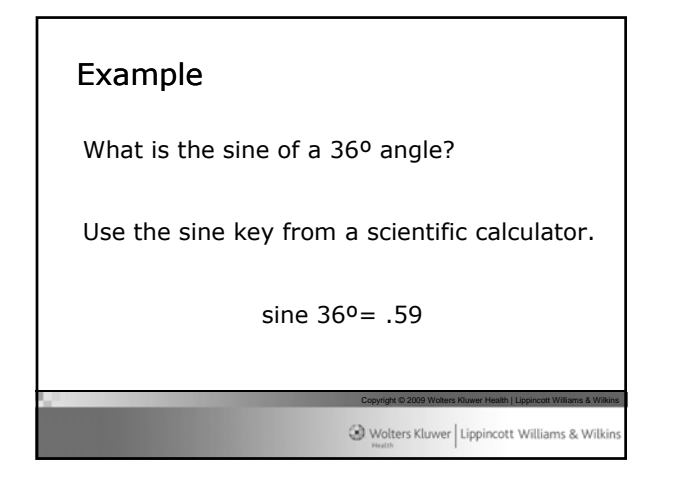

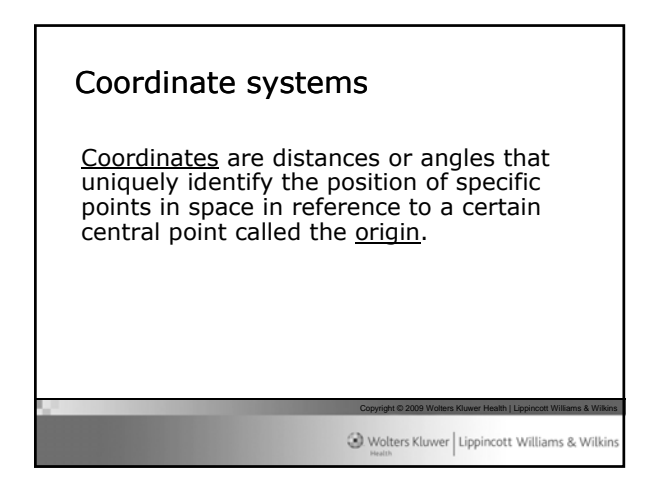

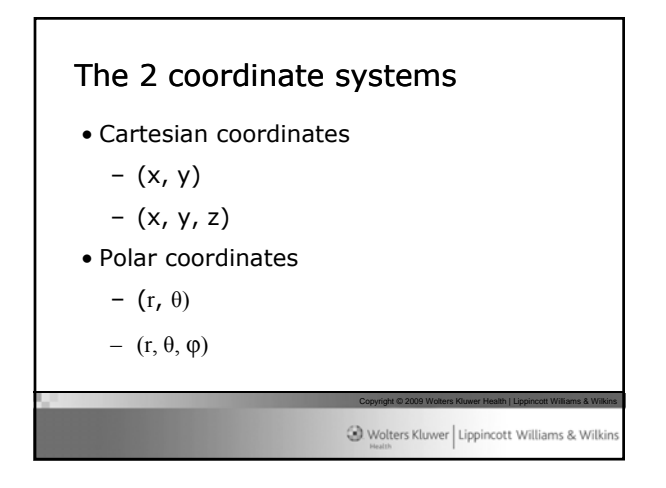

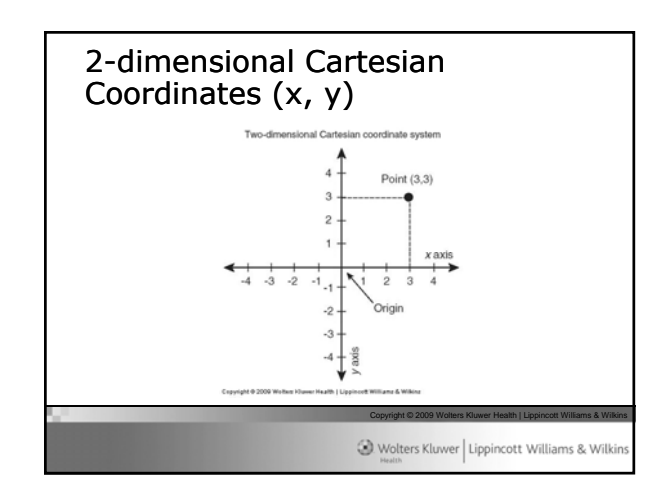

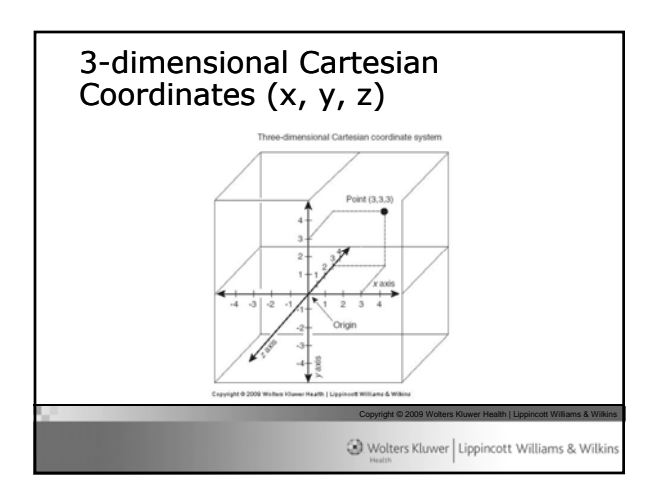

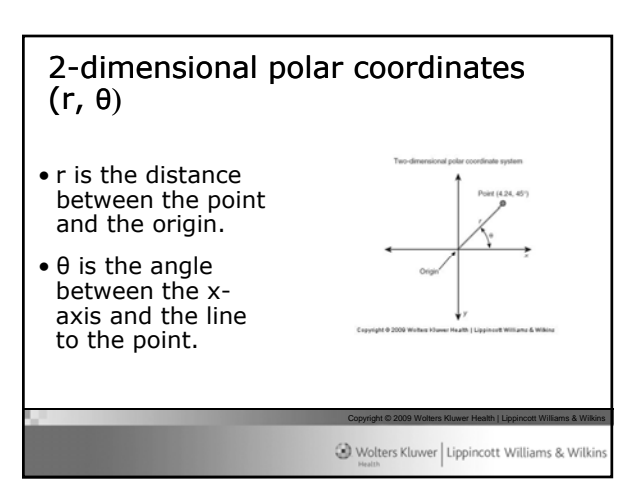

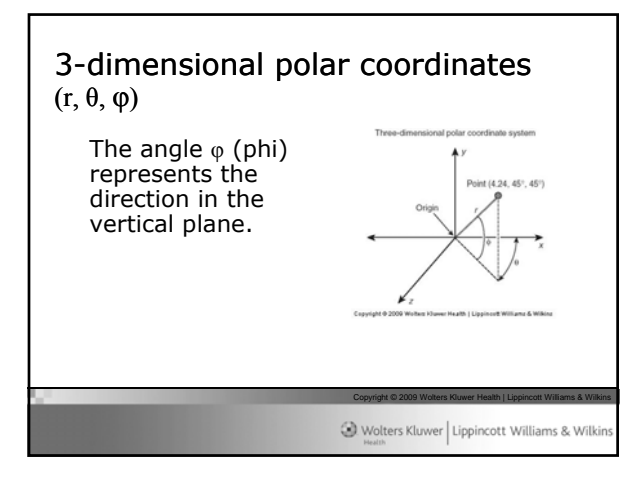

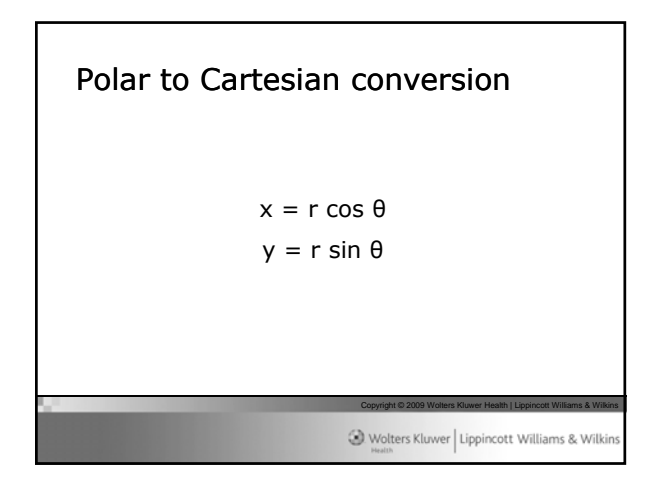

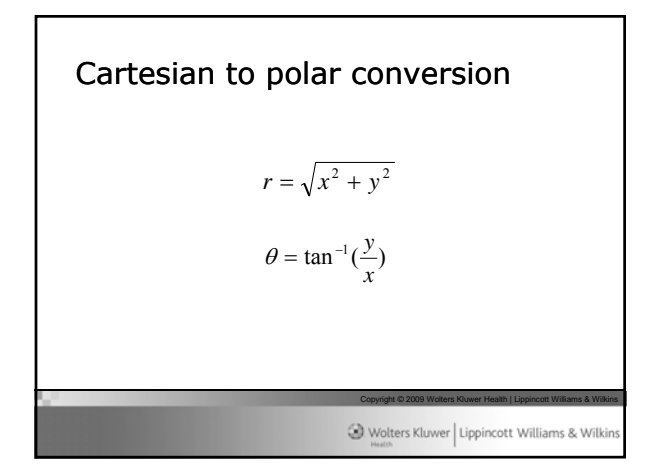

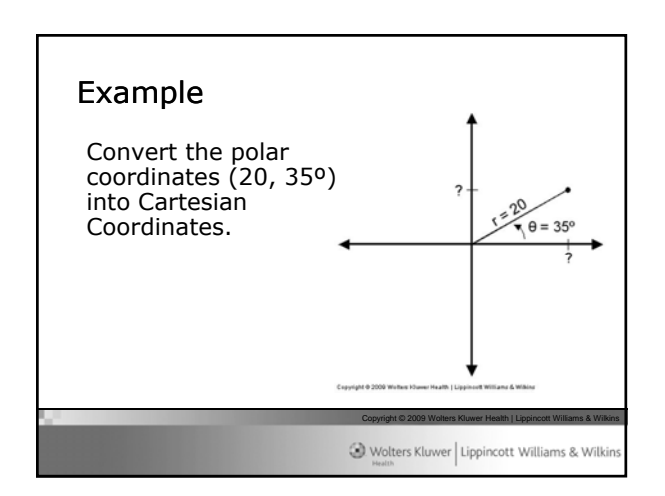

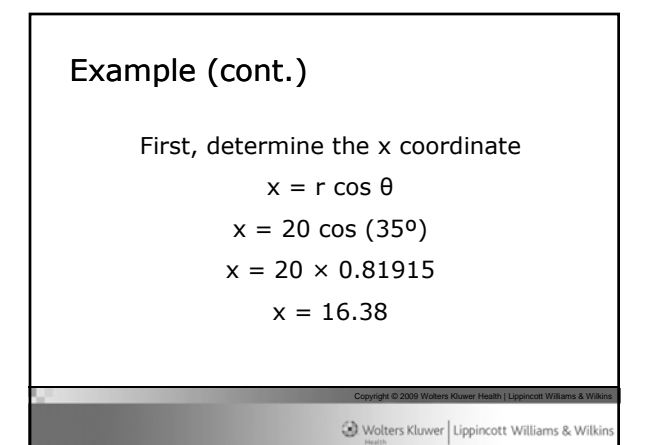

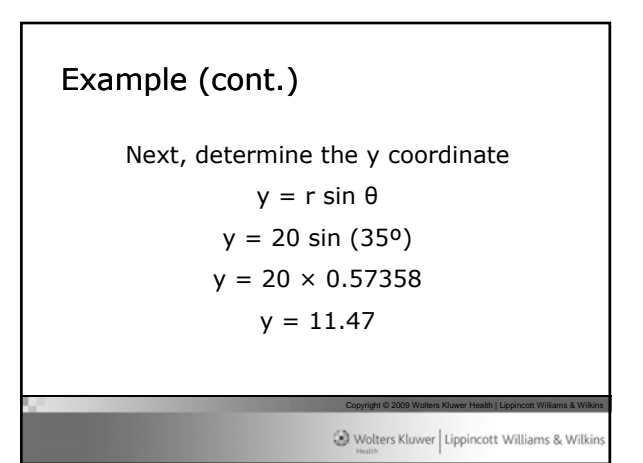

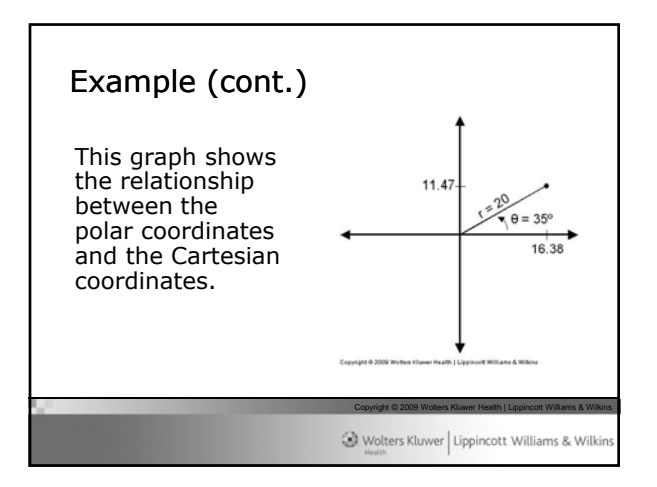

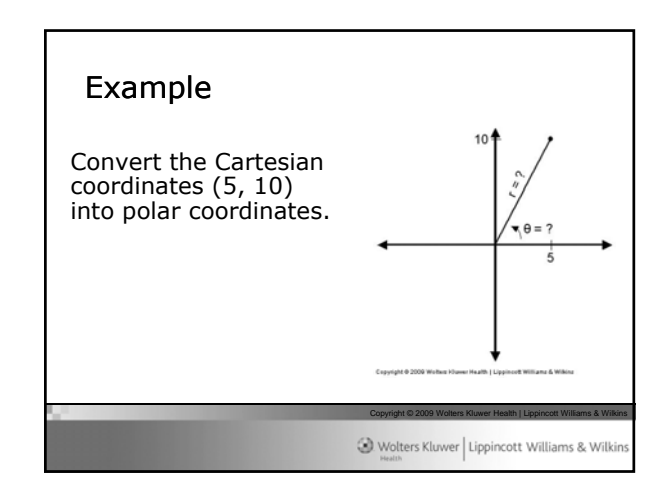

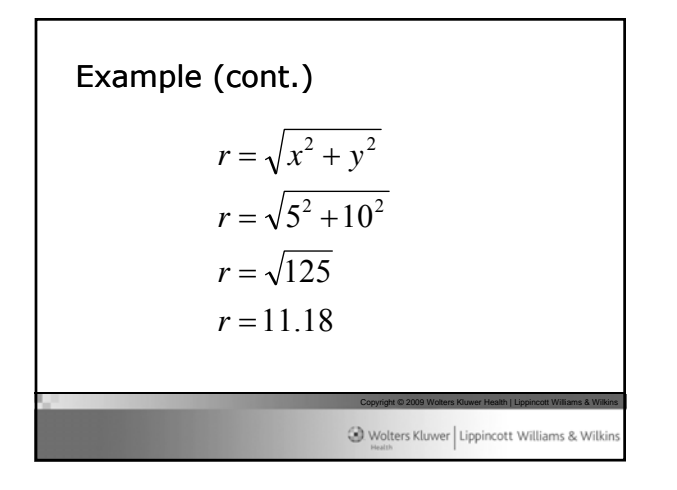

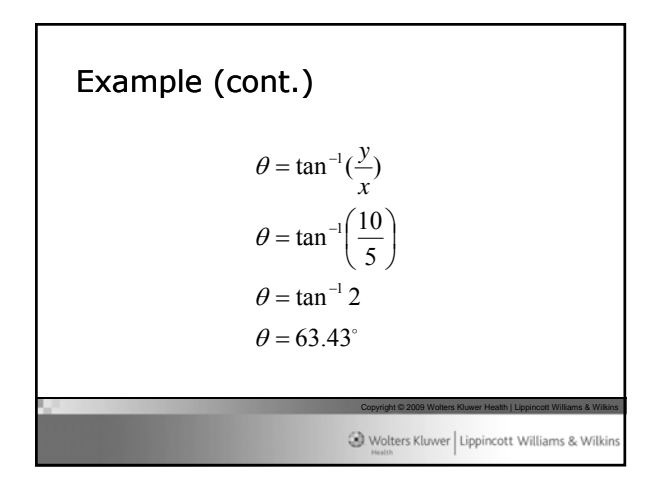

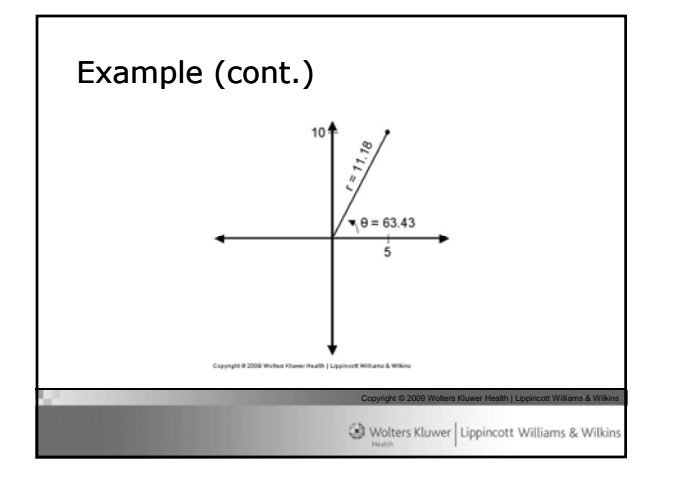

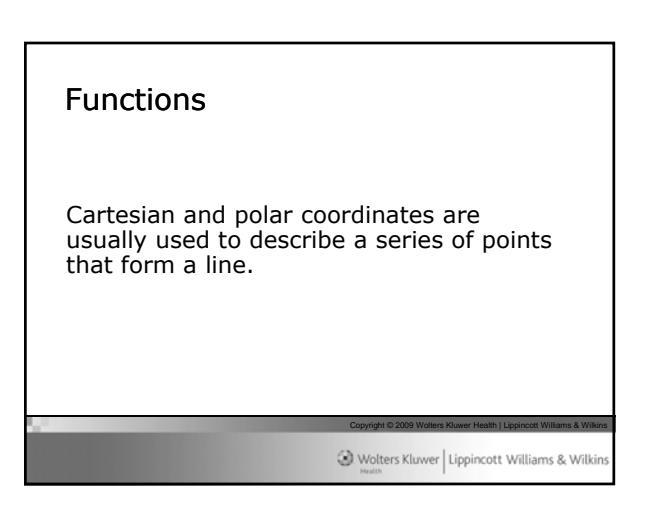

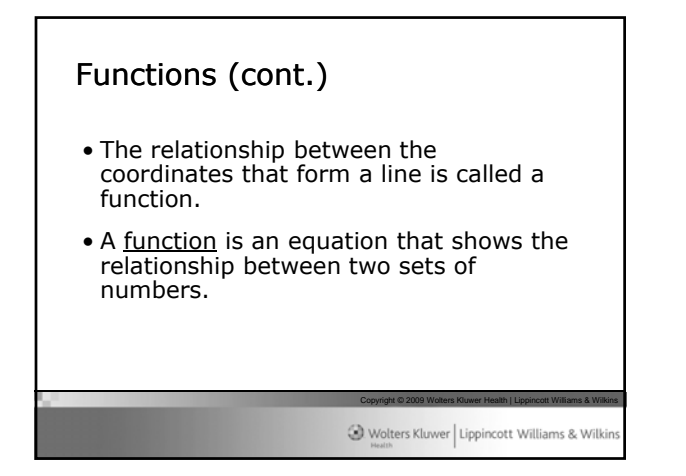

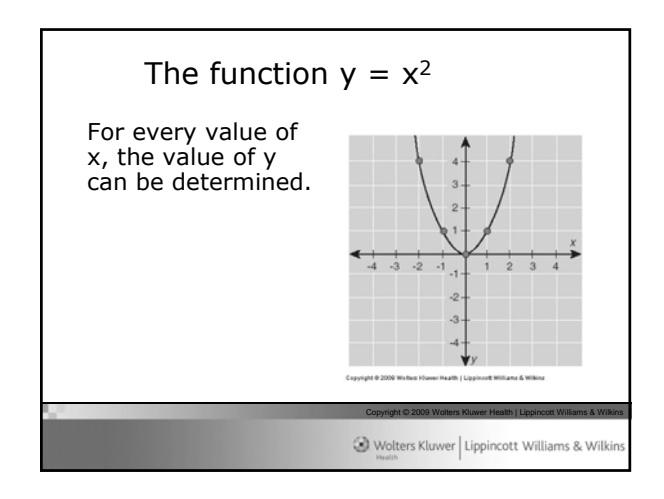

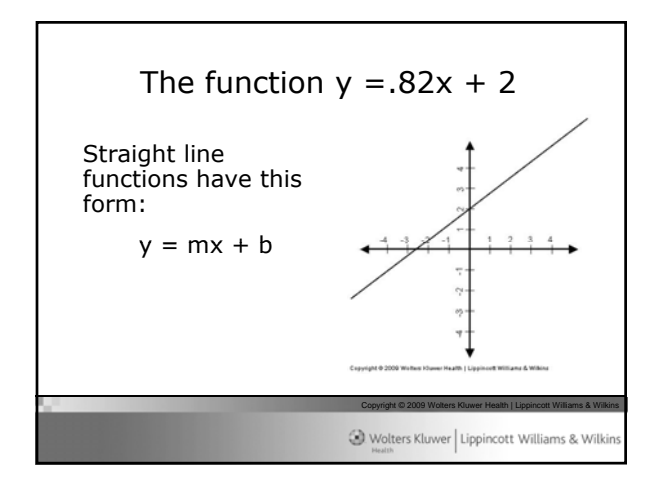

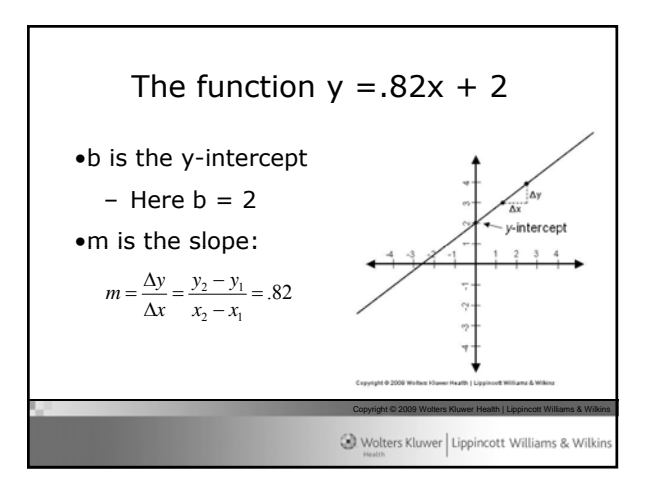

## ANSWER KEY

1. Simplify  $x = (56 + 18 \times 7) - 22(0.5 * 17)$ .

$$
x = (56 + 18 \times 7) - 22(0.5 * 17)
$$

$$
x = (56 + 126) - 22(8.5)
$$

$$
x = 182 - 187
$$

Answer:  $x = -5$ 

- 2. *f*  $\lambda = \frac{s}{s}$  Solve for *f* where  $\lambda = 0.78$  and  $s = 340$ . *f*  $\lambda = \frac{s}{4}$ *f*  $0.78 = \frac{340}{4}$  $0.78 \times f = 1 \times 340$ 0.78  $f=\frac{340}{3.78}$ Answer:  $f = 435.9$
- 3. Simplify  $x = 10^{-0.28}$ .

 $x = 10^{-0.28}$ 

Answer:  $x = 0.52$ 

4. Simplify  $x = log_{10} 0.89$ .

 $x = log_{10} 0.89$ 

Answer: 
$$
x = -0.05
$$

5. Simplify  $x = antilog<sub>10</sub> 1.68$ .

 $x = antilog<sub>10</sub> 1.68$ 

- Answer:  $x = 47.86$ (Note:  $10^{1.68} = 47.86$ )
- 6. Convert to scientific notation 54,300,000.
	- Answer:  $5.43 \times 10^7$
- 7. Convert to scientific notation  $862.57 \times 10^{-5}$ .

Answer: 
$$
8.6257 \times 10^{-3}
$$

8. Convert 78° into radians.

$$
x \text{ (rad)} = y \text{ (°)} \times \frac{\pi}{180^\circ}
$$

$$
x \text{ (rad)} = 78^\circ \times \frac{\pi}{180^\circ}
$$

Answer:  $x = 1.36$  rad

9. Calculate the sine of the angle  $\theta = 54^{\circ}$ .

Answer:  $\sin 54^\circ = 0.81$ 

10. Convert Cartesian coordinates (51, 17) to polar coordinates.

$$
r = \sqrt{x^2 + y^2} = \sqrt{51^2 + 17^2} = 53.76
$$

$$
\theta = \tan^{-1}\left(\frac{y}{x}\right) = \tan^{-1}\left(\frac{17}{51}\right) = 18.43^{\circ}
$$

Answer: (53.76, 18.43°)